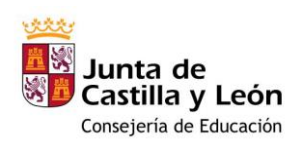

# **CURSO 2023-2024\***

Importante: recuerda rellenar y entregar el consentimiento para el tratamiento de imágenes

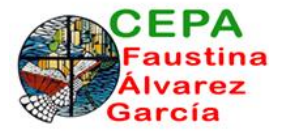

# **SOLICITUD DE ADMISIÓN AULA MENTOR**

# **1. DATOS DEL SOLICITANTE**

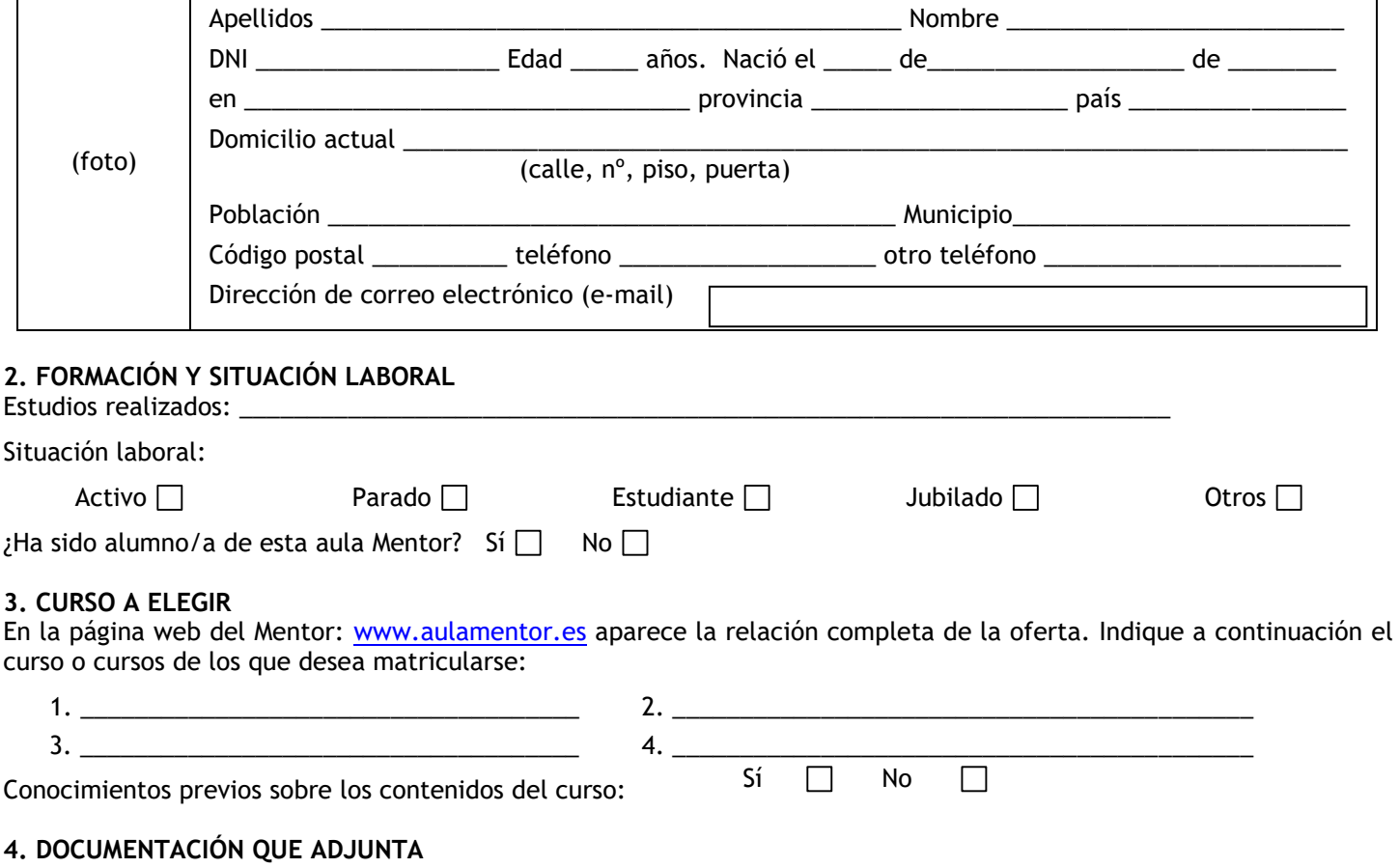

- Una fotografía de tamaño carné.
- Original y fotocopia del DNI o NIE (Número de Identificación de Extranjeros), se cotejarán en la secretaría del Centro.

# **5. CONSIDERACIONES**

- Es importante consultar al administrador en la dirección de correo [aulamentordeleon@gmail.com](mailto:aulamentordeleon@gmail.com) para conocer el funcionamiento de Aula Mentor así como para ver los contenidos del curso antes de formalizar la matrícula.
- Una vez decidido el curso debe ingresar 48€ en la cuenta ES89 2103 4237 7200 3201 9809 de Unicaja Banco. Éste es el precio del curso y dicha matrícula es por dos meses (24€ mensuales). Si no termina el curso en ese tiempo deberá renovar 24€ mensualmente.
- El alumno debe disponer del software necesario para realizar el curso y debe consultar al administrador la disponibilidad del mismo en el Aula para acudir a consultas o para realizar el examen.
- Como norma general, las actividades se enviarán de "una en una" al tutor. El alumno esperará la corrección de una actividad para el envío de la siguiente. El tutor tiene el compromiso de contestar en el plazo máximo de 48 horas (no se incluyen los fines de semana y festivos de carácter nacional).
- Cuando todas las actividades obligatorias hayan sido consideradas aptas, el tutor autoriza el examen. En ese momento finaliza la matrícula y el alumno no necesitará ingresar ninguna nueva cuota.

El alumno tiene dos oportunidades de examen a elegir entre las cinco convocatorias siguientes a la autorización.

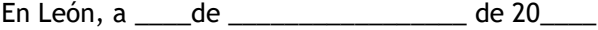

El/la solicitante

 $Fdo.:$ 

\* Importante: recuerda rellenar y entregar el consentimiento para el tratamiento de imágenes

# **OFERTA DE CURSOS DEL AULA MENTOR** 60 h - Iniciación a la jardinería **(actualizada a 29 de septiembre 2023)**

**Administración y gestión Itinerario formativo: Gestiones Administrativas del proceso comercial** 45 h - Operaciones de compraventa en PYMES 45 h - Gestión de almacén en el pequeño comercio 40 h - Gestión de la documentación de ventas en PYMES **Itinerario formativo: Presentaciones de expedientes y documentación jurídicay empresarial ante Organismos y Administraciones Públicas** 40 h - La Administración Pública y a la documentación jurídicaempresarial 40 h - Organización y cumplimentación de documentación jurídica yempresarial 40 h - Elaboración de documentación para procedimientos **Itinerario formativo: Registros contables** 60 h - Iniciación a la contabilidad (I) 60 h - Iniciación a la contabilidad (II) Itinerario formativo: Gestión contable y fiscal 70 h - Contabilidad avanzada (I) 70 h - Contabilidad avanzada (II) 70 h - IRPF 60 h - Impuesto sobre el valor añadido (I) 60 h - Impuesto sobre el valor añadido (II) **Itinerario formativo: Información y contratación de recursos financieros** 60 h - Gestión financiera (I) 60 h - Gestión financiera (II) 30 h - Administración abierta y ciudadanía. Transparencia, participación einnovación pública 60 h - Administración de fincas 50 h - Aplicaciones informáticas de administración de recursos humanos 30 h - Cálculo de prestaciones a la Seguridad Social 30 h - Colaboración del mando intermedio en la prevención de riesgos laborales 60 h - Comunicación efectiva y trabajo en equipo 60 h - Fundamentos para la prevención de riesgos laborales 60 h - Gestión de la calidad 90 h - Gestión de Recursos Humanos 50 h - Impuesto de Sociedades 50 h - La tributación local 70 h - Nóminas y seguros sociales 60 h - Normativa y procedimientos tributarios 70 h - Orientación profesional y búsqueda de empleo 90 h - Retribuciones salariales, cotización y recaudación **Agraria Itinerario formativo: Control de plagas, enfermedades, malas hierbas y fisiopatías 40 h - Utilización y gestión de productos fitosanitarios 40 h - Equipos en la aplicación de** 

**métodos físicos, biológicos y/o biotécnicas 40 h -Protocolos derivados de la** 

**utilización de productos químicos: prevención de riesgos laborales.**

**Itinerario formativo: Gestión de actividades propias de empresas y floristería 35 h - Gestión del establecimiento de** 

**floristería 35 h - Control de almacén** 

**establecimientos de floristería**

60 h - Jardinería ornamental y hortícola

# **Artes graficas**

**Itinerario formativo: Composición y maquetación de elementos gráficos, imágenes y textos.** 90 h - Compaginación de productos

gráficos con Indesign 90 h - Diseño de productos gráficos con Indesign

# **Comercio y marketing**

# **Itinerario formativo: Elaboración y difusión**

**de materiales publipromocionales.** 40 h - Gestión empresarial: Materiales

- de comunicación y publicidad
- 40 h Técnicas de diseño gráfico,
- audiovisual, artístico y de comunicación
- 40 h Diseño de materiales publicitarios
- y de comunicación
- 40 h Elaboración de un plan de
- difusión de materiales
- publipromocionales e informativos

Itinerario formativo: Gestión de operaciones de almacén

- 40 h Seguridad y prevención de riesgos en el almacén
- 40 h Gestión del equipo de trabajo en el almacén
- Itinerario formativo: Animación del punto de **venta**
	- **80 h - Organización y dinamización en el punto de venta**
	- **40 h - Desarrollo virtual del punto de venta**
- 60 h Administrador de Salesforce (gratuito)
- 60 h Atención telefónica
- 70 h Como crear una PYME
- 15 h Emprendimiento digital (Cisco gratuito)
- 80 h Gestión de pedidos y stock
- 65 h Gestión inmobiliaria
- 50 h Iniciación a Salesforce (gratuito)
- 100 h Redes sociales para pymes

# **Electricidad y Electrónica**

**Itinerario formativo: Montaje y mantenimiento de instalaciones de circuito cerrado de televisión.**

40 h - Configuración de equipos, elementos y configuración de pequeñas instalaciones 40 h - Montaje y mantenimiento de instalaciones de CCTV y seguridad 30 h - Instalación y configuración de software de visualización y control 40 h - Montaje de centrales y equipos de seguimiento y control 30 h - Prevención de riesgos laborales y

ambientales en seguridad electrónica

60 h - Iniciación a la física (gratuito) 120 h – Conocimiento del reglamento de baja

tensión

# **Hostelería y turismo**

- Itinerario formativo: Creación, promoción y gestión de servicios turísticos locales 90 h - Diseño de productos turísticos locales 90 h - Promoción y comercialización de productos turísticos locales Itinerario formativo: Gestión de la información turística 90 h - Organización del servicio de información turística local 60 h - Gestión de la información y documentación turística local 30 h - Información y atención al visitante
- 80 h Historia del arte

80 h - Historia del arte en España

# **Imagen personal**

Itinerario formativo: Asesoría y venta de productos de imagen personal 40 h - Técnicas de venta de productos de imagen personal 30 h - Atención al cliente y tratamiento de quejas y reclamaciones en la venta de productos de imagen personal 30 h - Promoción de productos de imagen personal Itinerario formativo: Cambios permanentes en el cabello 40 h - Cambios de forma permanente del cabello 40 h - Métodos de ondulación permanente 80 h - Protocolos de alisado y desrizado permanente Itinerario formativo: Mejora de la armonía del rostro a través del maquillaje social 50 h - Análisis y estudio de los cambios de imagen mediante el maquillaje 45 h - Cambios estéticos en cejas y pestañas

- 50 h Maquillajes personalizados para
- diferentes actos sociales
- 50 h Asesoramiento al usuario en
- cosmética y maquillaje

# **Imagen y sonido**

Itinerario formativo: Operaciones de mezcla directa, edición y grabación en producciones de sonido

- 75 h Captación, Grabación, Edición y mezcla de audio (I)
- 75 h Captación, Grabación, Edición y mezcla de audio (II)
- Itinerario formativo: Animación, iluminación renderización y efectos finales
	- 70 h Animación 3D con Blender (I)
	- 70 h Animación 3D con Blender (II)
	- 70 h Animación 3D con Blender (III)

Itinerario formativo: Modelado y representación gráfica de elementos de animación

- 70 h Modelado 3D con Blender (I)
- 70 h Modelado 3D con Blender (II)
- 70 h -Modelado 3D con Blender (III)

Itinerario formativo: Desarrollo de las necesidades de producción

40 h - Formato de programas de televisión

40 h - Desarrollo de la escaleta de la realización de programas de televisión 40 h - Materiales de preproducción de programas de televisión 40 h - Planificación de la realización

multicámara en el control de televisión 40 h - Planificación, control de tiempos

de emisión y continuidad en televisión

- 60 h Adobe Illustrator
- 90 h After Effects CS6
- 120 h Análisis y escritura de guiones de cine 150 h – Autocad
- 
- 60 h Autoedición-Indesign
- 100 h Avid Medio Composer
- 50 h Creación y producción musical 70 h - Diseño en 3D con sketchup – inicial
- 90 h Diseño en 3D con sketchup avanzado
- 110 h Diseño gráfico impreso y digital:
- fundamentos prácticos
- 120 h Edición de vídeo con Final Cut Pro X
- 70 h Fotografía digital
- 50 h Fundamentos de la fotografía
- 70 h Gimp
- 100 h Photoshop Básico
- 60 h Twinmotion: Render animado en tiempo real

# **Industrias alimentarias Itinerario formativo: Envasado y presentación**

**de productos de pastelería y panadería.**

30 h - Gestión de venta de productos de panadería, repostería y confitería 30 h - Exposición de productos de panadería, repostería y confitería en un punto de venta 30 h - Atención al cliente en establecimientos de panadería, repostería y confitería

# **Informática y comunicaciones**

**Itinerario formativo: Implementación,** 

- **verificación y documentación** 30 h - CMS: sistemas de gestión de contenidos web
	- 40 h Aplicaciones de ofimática Web
	- 30 h Documentos Web utilizando
	- lenguajes de guiones de servidor
- **Itinerario formativo: Desarrollo de**

**componentes en lenguaje de programación estructurada**

- 30 h Creación de interfaces gráficos
- 30 h Creación de componentes visuales
- 30 h Diseño de interfaces gráficos
- 30 h Evaluación y uso de herramientas gráficas
- 30 h Documentación y distribución de aplicaciones
- 30 h Evaluación del funcionamiento de aplicaciones a través de pruebas
- **Itinerario formativo: Seguridad de subsistemas físicos y lógicos en sistemas**
- **informáticos**
	- 60 h Introducción a la seguridad informática

60 h - Seguridad informática

90 h - Access

#### 110 h - Android Avanzado

- 90 h CCNA Cybersecurity Operations
- 70 h CCNA7 Módulo 1
- 70 h CCNA7 Módulo 2
- 70 h CCNA7 Módulo 3
- 60 h Ciberseguridad Essentials (Cisco gratuito)
- 80 h CiberOps Associate
- 90 h Cómo garantizar una navegación segura
- en Internet
- 120 h Crea tu web con WordPress
- 130 h Desarrollo de aplicaciones para Android
- 130 h Desarrollo de aplicaciones Web
- multiplataforma
- 70 h Dev Net V1
- 70 h Diseño de bases de datos
- 90 h Excel
- 120 h Fabricación Digital. Impresión 3D
- 30 h Get Conneted (Cisco gratuito)
- 65 h HTML5
- 110 h Iniciación a Internet
- 90 h Iniciación a la programación
- 110 h Iniciación a Office
- 120 h Iniciación a PHP
- 120 h Internet Útil
- 15 h Introducción a la ciberseguridad (Cisco gratuito)
- 40 h Introducción a la informática con
- Windows
- 20 h Introducción al Internet de las cosas (Cisco gratuito)
- 10 h Joomla
- 90 h Libre Office
- 60 h Linux para usuarios
- 60 h Linux Unhatched (Cisco gratuito)
- 90 h Mantenimiento de equipos informáticos
- 120 h Multimedia y web 2.0
- 60 h Networking Essentials (Cisco gratuito)
- 100 h PHP avanzado
- 75 h PowerPoint
- 110 h Programa tus dispositivos
- 90 h Programación en Java
- 70 h Redes de área local
- 90 h Sistemas Apple para usuarios
- 90 h SQL con MYSQL

90 h – Word

### **Instalación y mantenimiento** 130 h - Automatismos neumáticos y electroneumáticos 120 h - Conocimiento del reglamento electrotécnico de baja tensión

- 110 h Fontanería y uso racional del agua 100 h - Micro PLC. Automatización fácil 110 h - Programación industrial con Codesys
- 110 h Sistemas de climatización y aire acondicionado

# **Sanidad**

**Itinerario formativo: Preparación y ejecución de planes de emergencia** 35 h - Planes de emergencia en el transporte sanitario 40 h - Mapas y dispositivos de riesgo en el transporte sanitario 40 h - Activación de un plan de emergencias y ejecución de dispositivos de riesgos en el transporte sanitario **Itinerario formativo: Control de productos, facturación y documentación en establecimientos y servicios de farmacia** 40 h - Tramitación de la facturación de recetas 45 h - Administración de la documentación farmacéutica

- 30 h Control de almacén de productos
- farmacéuticos

40 h - Control de pedidos de productos farmacéuticos

# **Seguridad y medio ambiente**

**Itinerario formativo: Interpretación de la influencia de actividades humanas en el medio socionatural.** 30 h - Impacto de la actividad humana en el medio ambiente 45 h - Realización de estudios de impacto ambiental 30 h - Propuesta de actuación frente a problemas ambientales 30 h - Gestión ambiental 80 h - Evaluación del impacto ambiental

## **Servicios socioculturales y a la comunidad**

- **Itinerario formativo: Intervenciones de apoyo a personas y su entorno**
	- **40 h - Programas de atención a las**
	- **personas en situación de dependencia 50 h - Organización de recursos para**
	- **la intervención de las personas en**
	- **situación de dependencia**
	- **40 h - Gestión de la documentación de la intervención con personas en**
- **situación de dependencia Itinerario formativo: Proceso de atención a**

**situaciones de violencia ejercida contra mujeres**

- **60 h - Aplicación de conceptos básicos de la teoría de género y del lenguaje no sexista**
- **70 h - Análisis y detección de la violencia de género y los procesos de atención a mujeres en situaciones de violencia**
- **35 h - Procesos de sensibilización, formación y capacitación en materia de violencia de género**

**Itinerario formativo: Intervenciones de apoyo a personas y su entorno en el ámbito** 

- **institucional 60 h - Cuidados especializados del anciano**
	- **60 h - Cuidadores de mayores**

90 h - Aprender a cuidar en casa a personas en situación de dependencia 180 h - Características del desarrollo Infantil de 0 a 6 años 180 h - Características del desarrollo Infantil de 0 a 6 años (catalán) 180 h - Características del

desarrollo Infantil de 0 a 6 años (gallego)

- 60 h Coaching y liderazgo personal
- 60 h Cuidados del bebé
- 60 h Educación sexual
- 60 h Escuela de padres y madres
- 60 h Familia, escuela y convivencia
- 60 h Herramientas para el aprendizaje en educación formal y no-formal: enfoque Project
- 

**indumentaria.**

100 h – Patronaje

**Vidrio y cerámica**

cerámicos

**Inglés**

[Prueba de nivel](http://descargas.pntic.mec.es/mentor/nivel/n2/index.html)

[Prueba de nivel](http://descargas.pntic.mec.es/mentor/nivel/n3/index.html)

[Prueba de nivel](http://descargas.pntic.mec.es/mentor/nivel/n4/index.html)

[Prueba de nivel](http://descargas.pntic.mec.es/mentor/nivel/n5/index.html)

[Prueba de nivel](http://descargas.pntic.mec.es/mentor/nivel/n6/index.html)

[Prueba de nivel](http://descargas.pntic.mec.es/mentor/nivel/n7/index.html)

[Prueba](http://descargas.pntic.mec.es/mentor/nivel/n8/index.html) de nivel

**Otros cursos**

60 h - Iniciación a la musicoterapia 70 h - Nociones básicas de atención higiénico-

80 h - Prevención de drogodependencias

**Itinerario formativo: Documentación de los cambios en la silueta, usos y costumbres de la** 

35 h - Vestimenta y vestuario escénico a

30 h - Manejo de la información técnica relativa a las prendas y complementos 35 h - Implicaciones de la evolución del sector en la profesión de sastre.

**Itinerario formativo: Ensayos normalizados de** 

30 h - Normativa internacional:

30 h - Protocolos de ensayo en

30 h - Elaboración de informes de resultados de los ensayos

30 h - Prevención de riesgos en el

30 h - Organización de los recursos del

características técnicas de los productos

sanitaria de personas dependientes 100 h - Nociones básicas de nutrición

50 h - Nociones básicas para la administración de alimentos y tratamientosbásicos a personas dependientes en domicilio

50 h - Técnicas de estudio

**Textil, confección y piel**

lo largo de la historia

Tendencias de moda

**control de productos cerámicos.**

productos cerámicos

laboratorio cerámico

laboratorio cerámico

**Competencias lingüísticas Idiomas**

50 h - That´s English Aula Mentor. Curso 1 50 h - That´s English Aula Mentor. Curso 2

80 h - That´s English Aula Mentor. Curso 3

80 h - That´s English Aula Mentor. Curso 4

80 h - That´s English Aula Mentor. Curso 5

80 h - That´s English Aula Mentor. Curso 6

80 h - That´s English Aula Mentor. Curso 7

80 h - That´s English Aula Mentor. Curso 8

40 h - Comunicación en Lengua de signos I 80 h - Comunicación en Lengua de signos II

45 h - Taller de comunicación escrita inicial

**Lengua de signos española**

30 h - Modulación de la voz